## Raport | **N**

## Programy do analiz MES

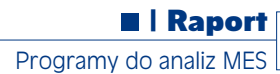

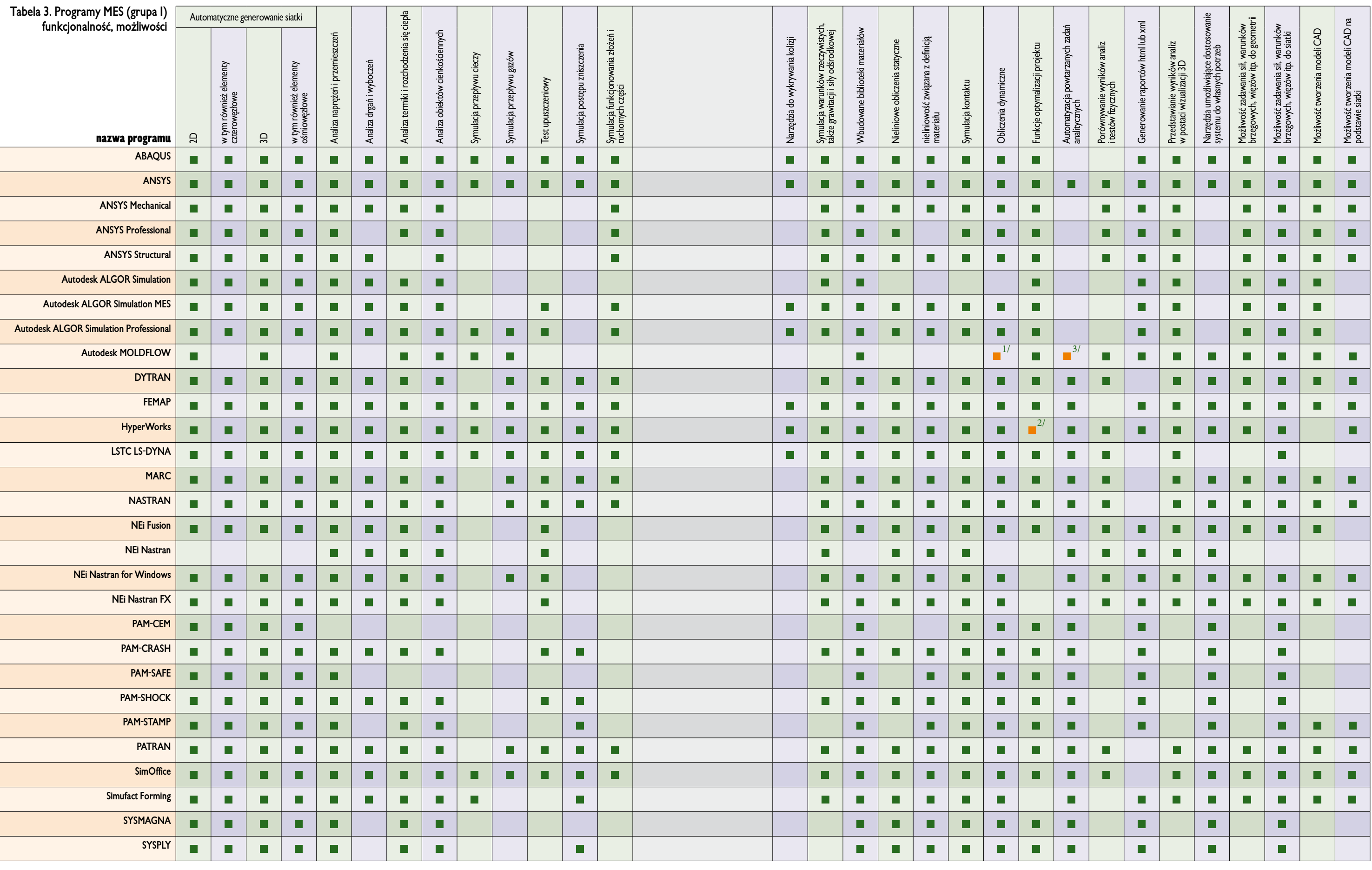

**1/** w zakresie dynamiki płynów, **2/** Moduł dodatkowy, **3/** optymalizacja topologiczna i topograficzna